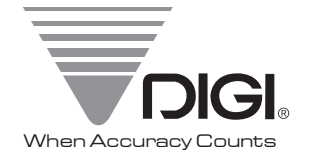

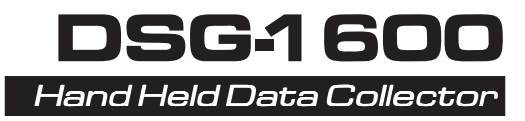

## **Operation Manual** & Programmer's & Programmer's Guide

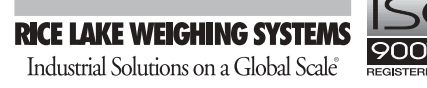

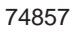

## *Chapter 1*

## *Setting Up*

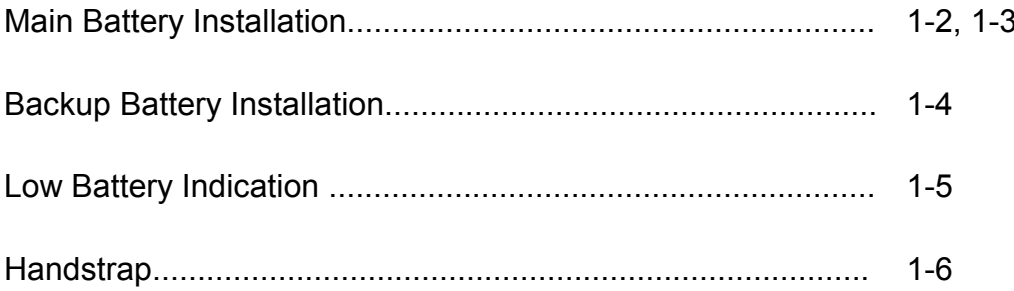

1

*Setting Up 1 - 1* 

*Chapter 2* 

Operation

2

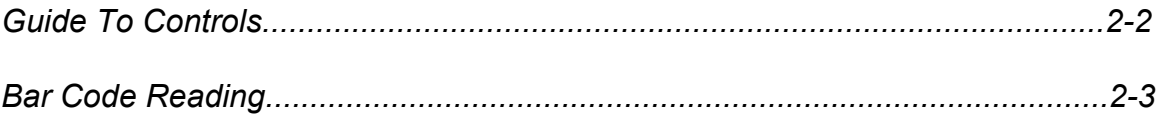

This is a "Table of Contents preview" for quality assurance

The full manual can be found at<http://the-checkout-tech.com/estore/catalog/>

We also offer free downloads, a free keyboard layout designer, cable diagrams, free help and support.

*[http://the-checkout-tech.com](http://the-checkout-tech.com/) : the biggest supplier of cash register and scale manuals on the net*